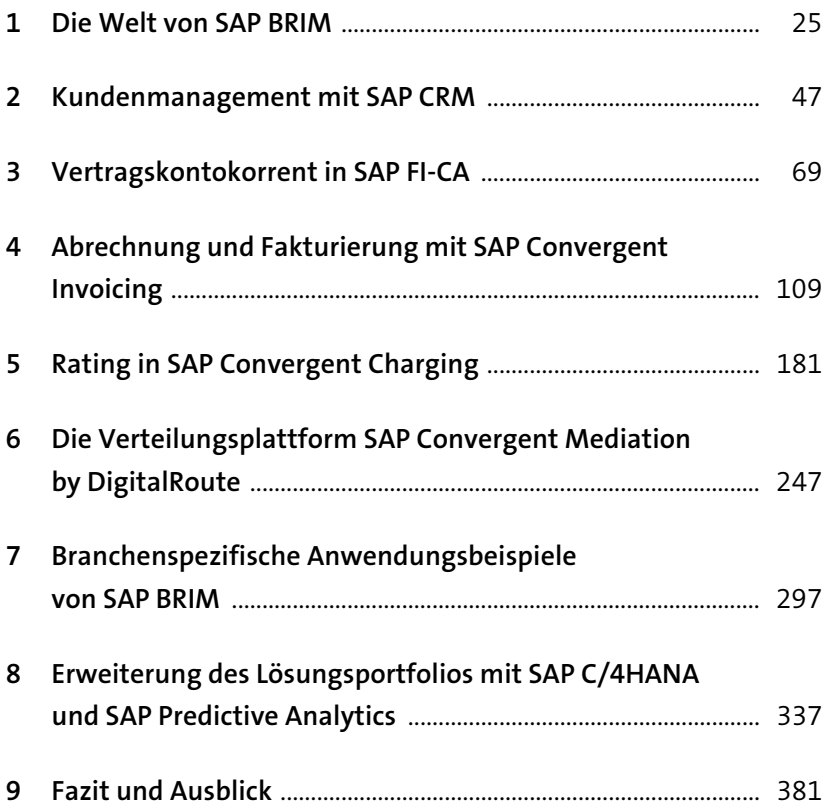

# Inhalt

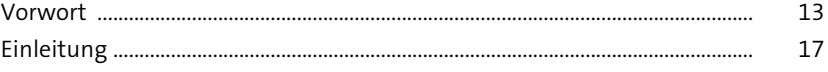

 $\frac{25}{1}$ 

### 1 Die Welt von SAP BRIM

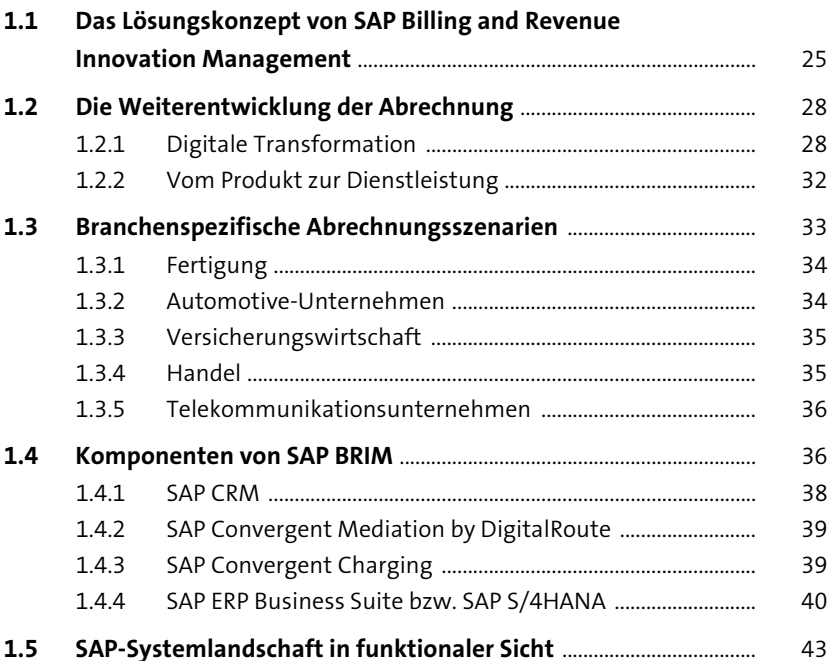

### 2 Kundenmanagement mit SAP CRM  $\frac{47}{1}$

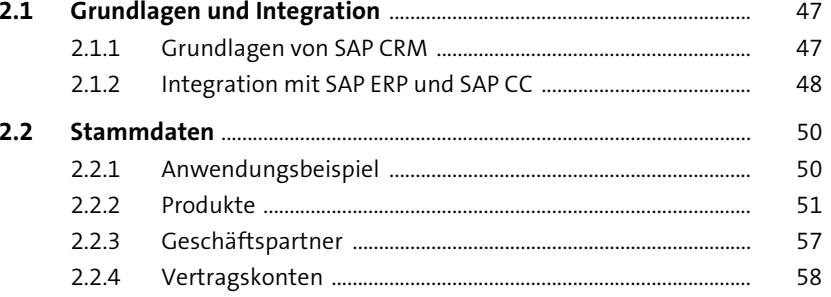

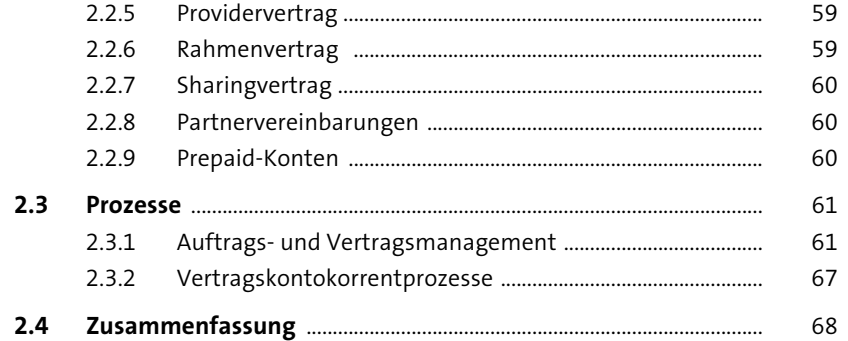

#### Vertragskontokorrent in SAP FI-CA  $\overline{\mathbf{3}}$

69

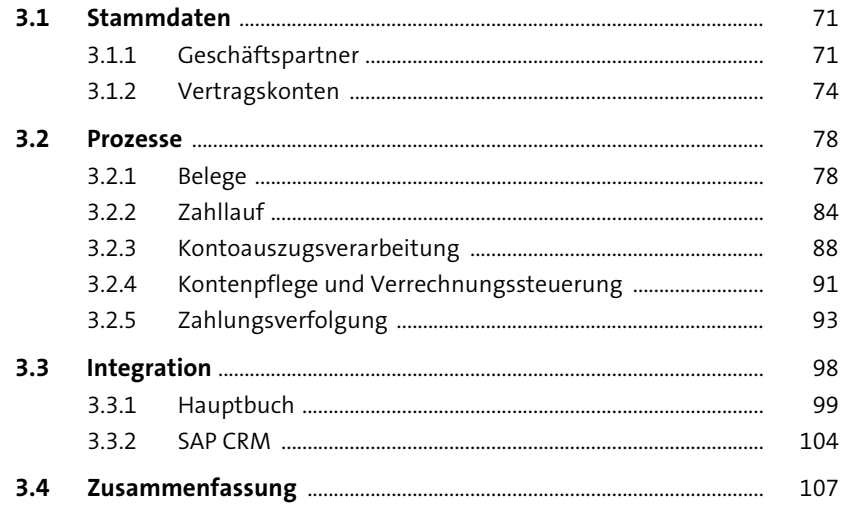

### 4 Abrechnung und Fakturierung mit

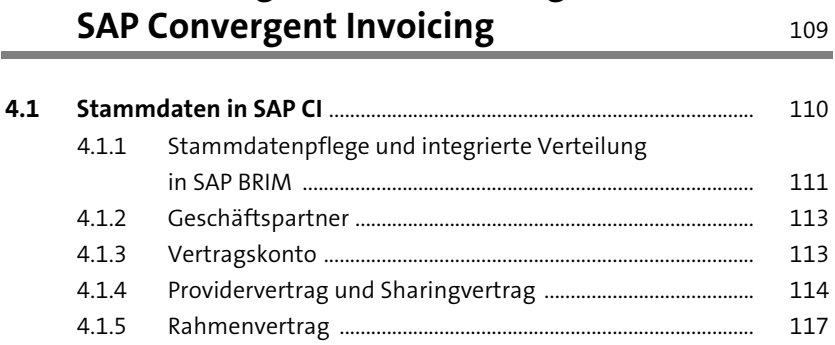

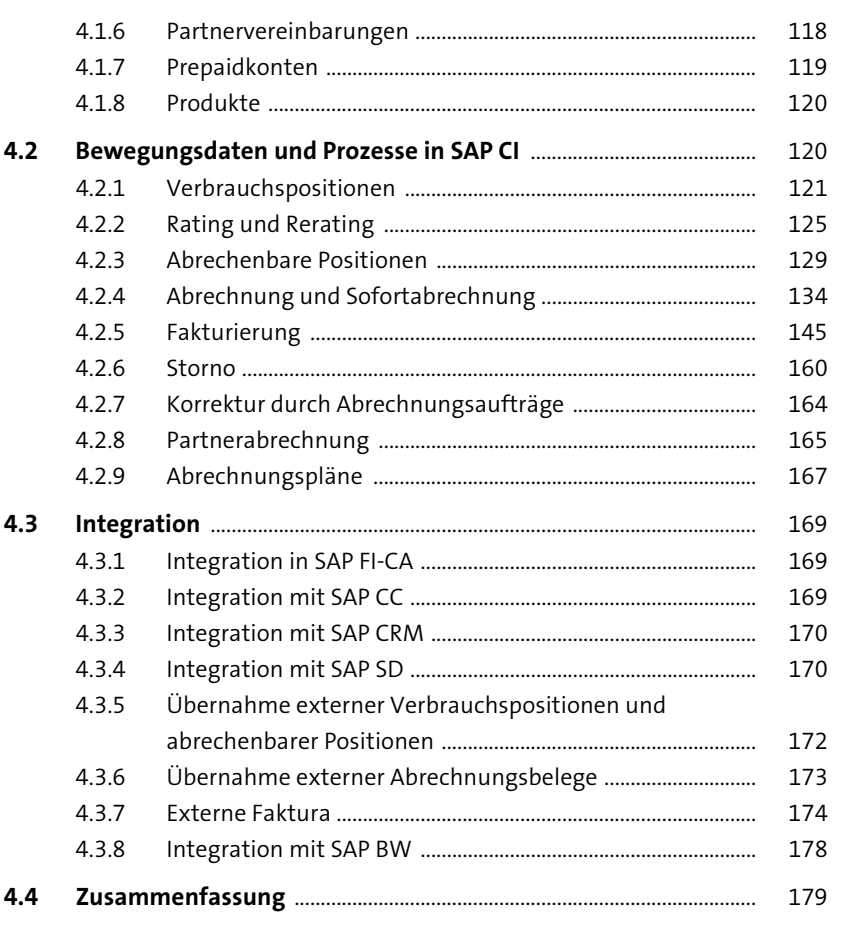

#### **Rating in SAP Convergent Charging**  $5\overline{5}$ 181

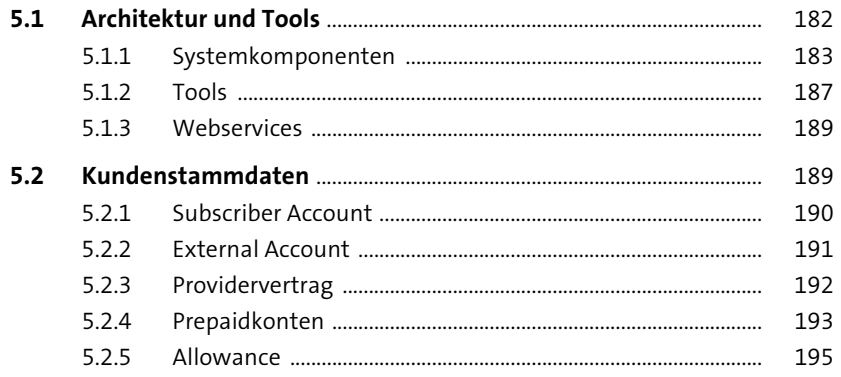

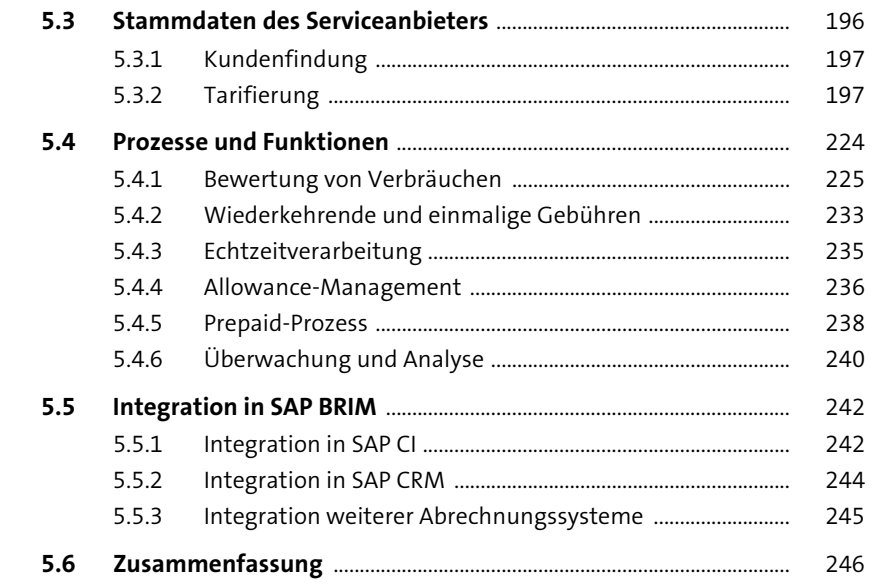

#### Die Verteilungsplattform SAP Convergent  $6\phantom{1}$ **Mediation by DigitalRoute** 247

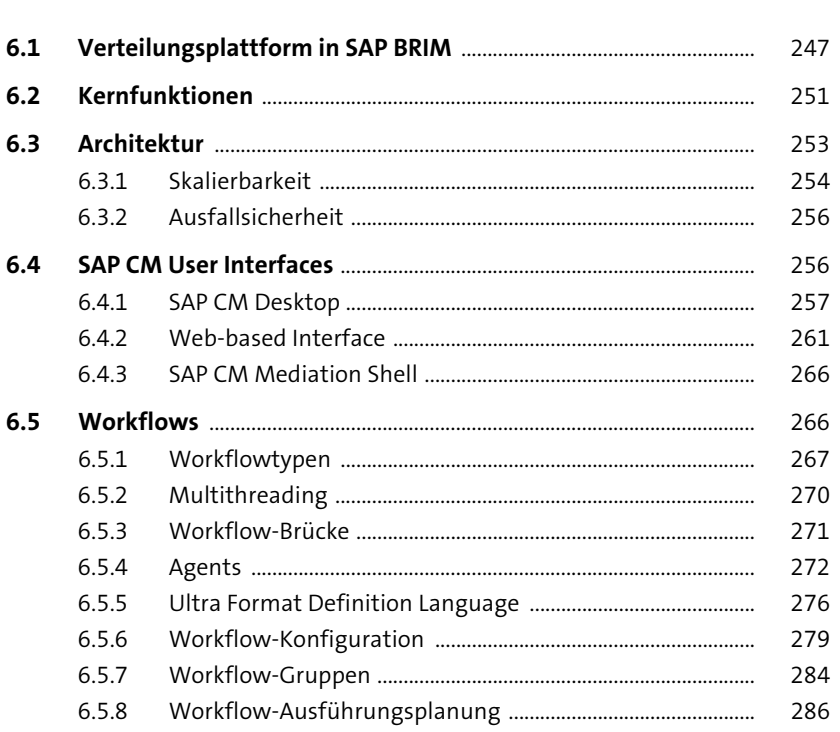

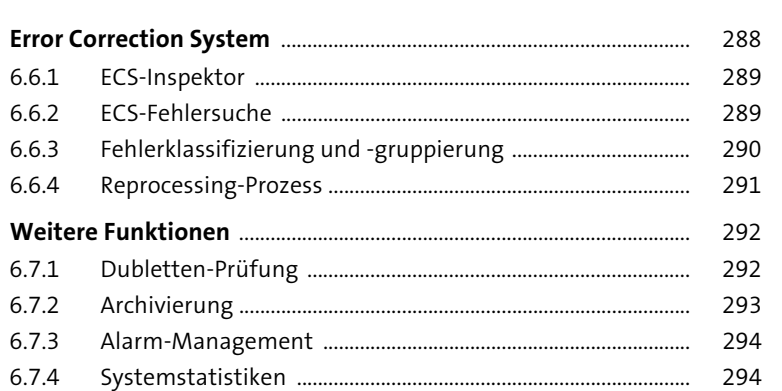

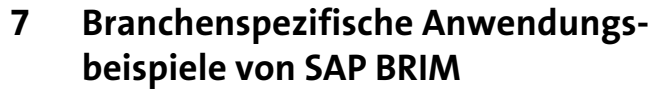

 $6.6$ 

 $6.7$ 

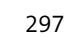

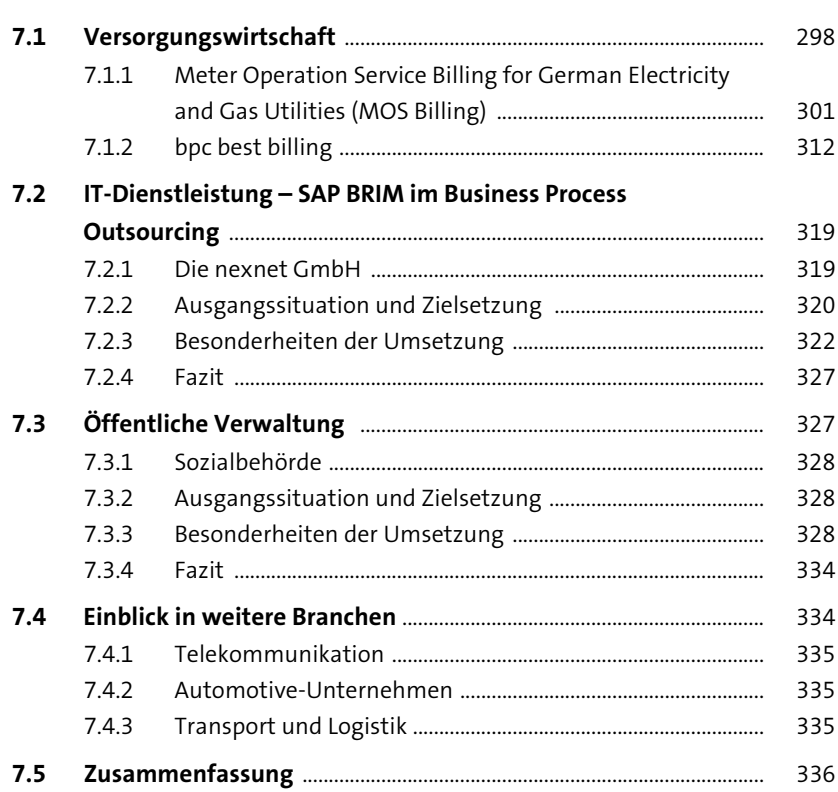

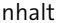

## Erweiterung des Lösungsportfolios<br>mit SAP C/4HANA und SAP Predictive 8 Analytics

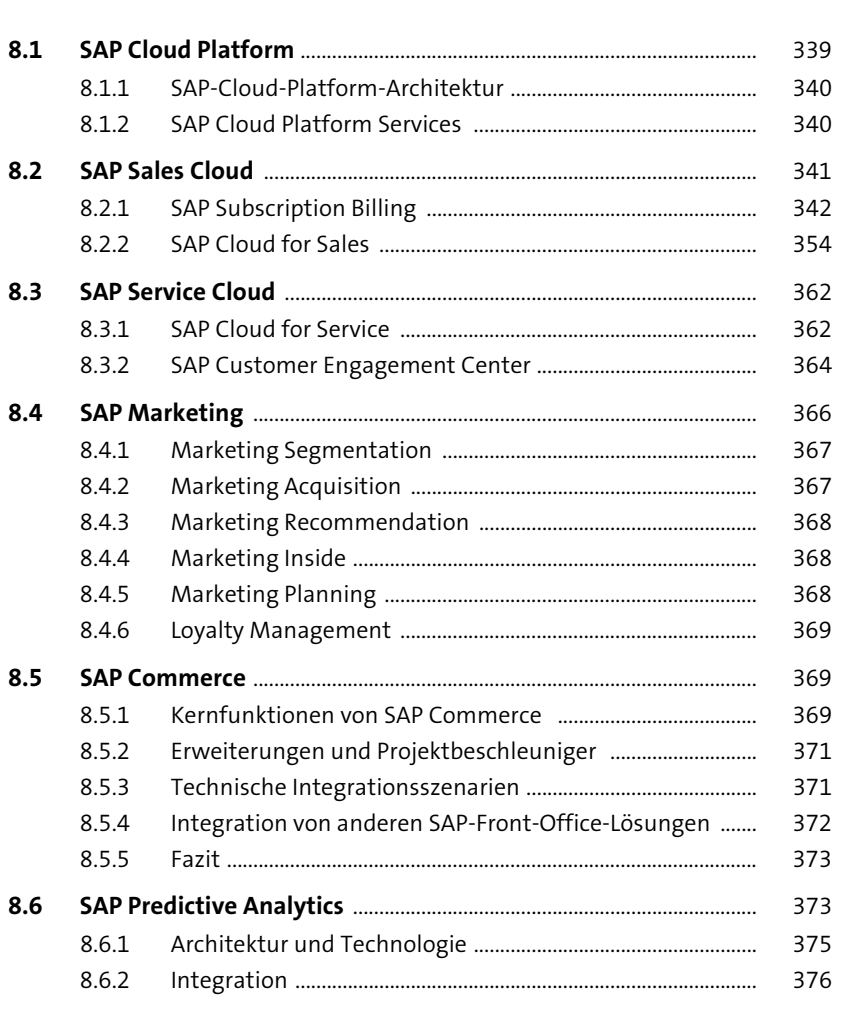

### 9 Fazit und Ausblick

381

 $\frac{337}{1}$ 

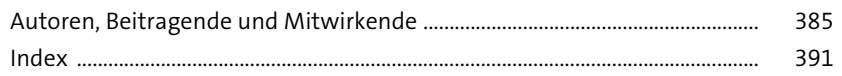